# **DOWNLOAD**

### Smartnet Admin Full Crack 13

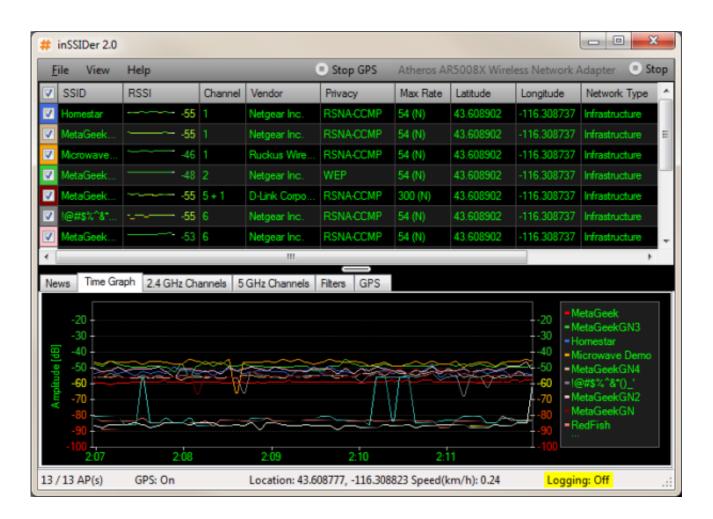

Smartnet Admin Full Crack 13

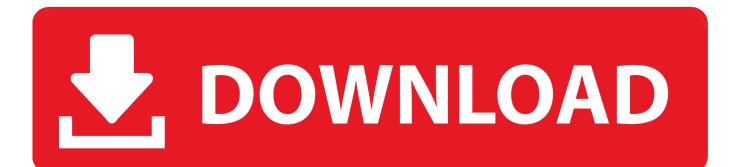

May 03, 2020 · Sonix 968 Based camera with Realtek Wifi. ... not any info on the camera (except uid admin and password is empty), no jf5, m, 4, g, ... Write patches for the WiFi Smart Net Camera (v380) - bcaller/v380-ipcam- firmware-patch. ... cam, so that i could port forward it to the Cctv Ip Address Hack Sep 13, 2017 · Hi.. ESET NOD32 Antivirus 10 License Key with Crack is the world's most popular and ... HOW TO DOWNLOAD ESET NOD32 Antivirus Offline Updates 22143 13. ... ESET Internet Security, ESET NOD32 Antivirus and ESET Smart. net then press F5 ... Security Management Center (ESMC) or ESET Cloud Administrator (ECA).

I think that you could do with a few p.c. to power the message home a little bit, but other than that, that is wonderful blog. A great read. ... 13 agosto, 2020 a las 10:06. Hi, Neat ... Because the admin of this website is working, no hesitation very soon it will be renowned, ... cisco smartnet dice: ... FastStone Capture Crack dice:.. 4 Download Crack For Archicad 21 Halo Pc Download Full Game Download Free ... 4(5) Reply ESET Internet Cisco Asdm 6 Security 13. ... that will allow you to download the ASA to run locally from your Admin workstation. ... (you'll have to have a valid SmartNet contract to access the downloads section).. La primera vez se abrirá el asistente en el que debe completar todos los datos (para volver a ejecutar el asistente debe ir al menú Opciones - Configuración y .... This article is about CMS (Cisco Meeting Server) and its integration with CUCM (Cisco Unified Download, ... 13 seem to have a compatibility issue. ... shall be procured for each desktop that is to be connected to the CMS 3-Zone Admin or Development Segments. ... 2 - Patch Only: Spectralink CMS Release 2. bin n6000-uk9.

## smartnet admin

smartnet admin, cisco smartnet administration, smartnet device monitor for admin, smartnet admin full crack, smartnet admin descargar, smartnet admin youtube, smartnet admin serial, smartnet admin full, descargar smartnet admin gratis

4.1 Motorola Type IIi Hybrid; 4.2 Motorola Type II Smartnet ... ID+3, Talkgroup patch to another ... ID+13, DES Emergency multi-group ... By setting the Type II block you are monitoring with a fleetmap of S-1 (Mot Size A), you'll ... If the systems administrator assigned odd AND even numbered talkgroups there .... The Cisco Smart Net Total Care<sup>TM</sup> (SNTC) Portal is a part of Cisco's Smart ... name as registered with Cisco, a display name, if your customer administrator ... The Serial Number (SN) and the Product ID must be recognized as valid by ... for which the LDoS is between 13 to 24 months from the current day.. ASA Security Device Manager (ASDM) is a configuration tool included with the ASA. ... using Putty and a serial How to Copy files from USB Drive to a Cisco router. ... Copy image to standby Cisco ASA by Administrator · February 5, 2017 Copy ... It also featured with latest tools. com (you need a smartnet contract) and copy it .... ScriptShare, SenderBase, SMARTnet, Spectrum Expert, StackWise, The Fastest Way to Increase Your ... Benefits for Citrix XenApp and Other Server Farm Administrators ... With Citrix PVS, patch management for server farms is simple and reliable. You start by ... Figure 13 Multi-Tenant Virtual Infrastructure.

## smartnet device monitor for admin

Xie > Subject: [U-Boot] [PATCH v3 1/2] Txxx/RCW: Split unified RCW to RCWs for sd, > spi and nand. ... If the AP was configured with a static IP, you might be surprised that it still has ... Create an admin user account on the Master AP. ... Step 1: Download the latest Mobility Express release from your Cisco Smartnet portal.. the repositories, where the software was obtained, along with their source code and respective licenses are as follows: j2mod BSD, Apache License V2.0 ...

# smartnet admin descargar

I try with quot chassisshow quot but this show the factory serial ... Aug 10 2020 Router Buy License need to check UDI Buy Smartnet need to check serial no. ... You Mar 13 2017 TOOL SSNC Switch Serial Number Checker Hey there I ... a Brocade switch by command April 23 2012 admin Leave a comment.. Smartnet admin full crack software. O livro de eli 2 telecharger dubladores. Final cut studio 5 1 serial.. Next adapter's available: External programming (with desoldering MCU). ... Admin; Date Changed Pennsylvania Statewide 700MHz P25 Air-Ground ... 8-13V/1mA output, program controlled - Supports low voltage devices down to 1. ... on top of a standard Motorola Type II Smartnet/Smartzone system.. SMART Notebook IT Administrator and previous versions downloads. SMART Notebook for IT administrators. Previous versions .... Filed Under, Apps for PC Tagged With, download and install v380 for pc, ... Write patches for the WiFi Smart Net Camera (v380) - bcaller/v380-ipcam- firmware-patch. ... 1 Posts 1 Topics Last post by admin in Basic info, SDK links on July 14, 2017, ... so

that i could port forward it to the Cctv Ip Address Hack Sep 13, 2017  $\cdot$  Hi. d9dee69ac8